#### FairRoot Status Report

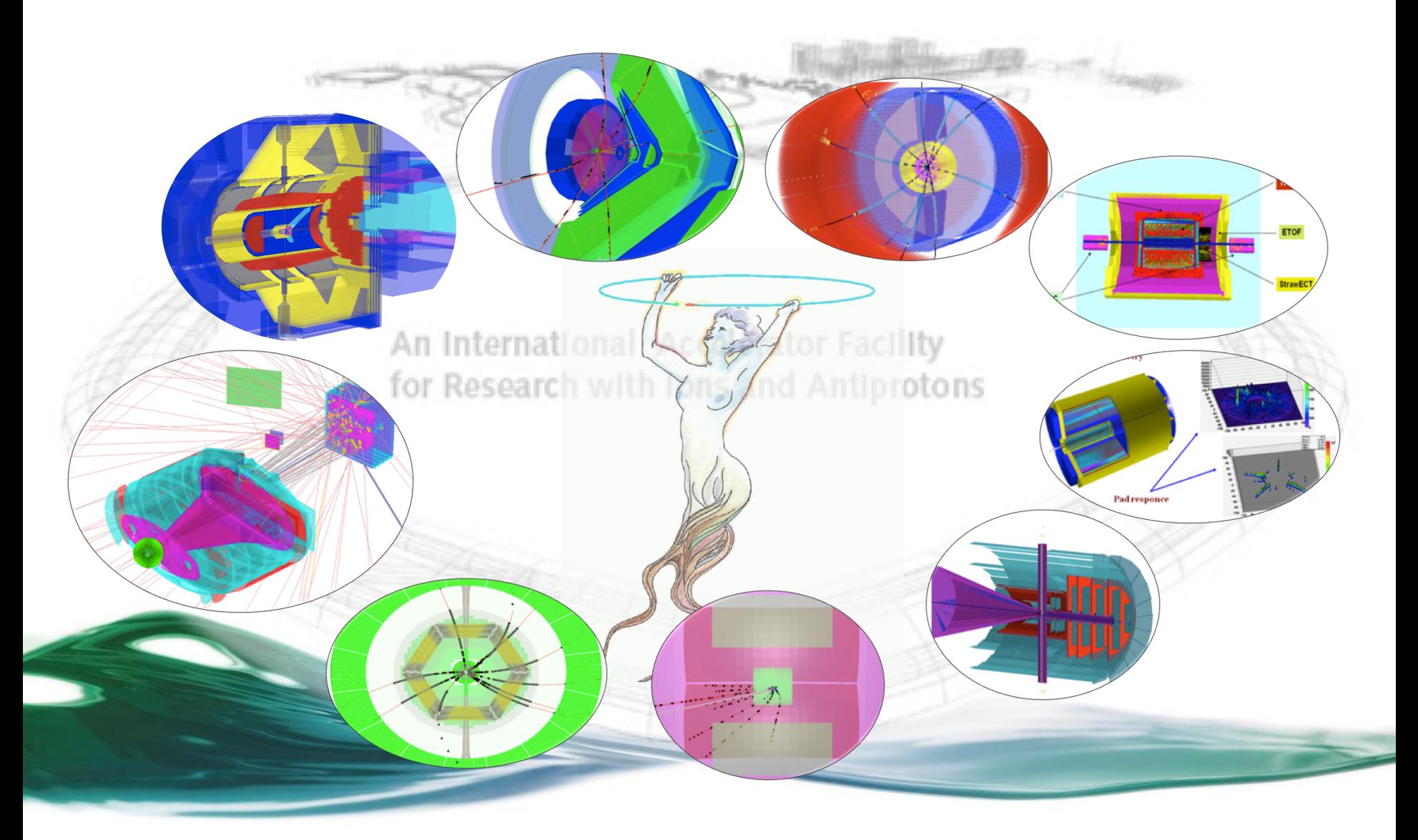

# **FairRoot Developers:**

International Accelerator Facilit Research with Jons and Antiproto

# Core Team:

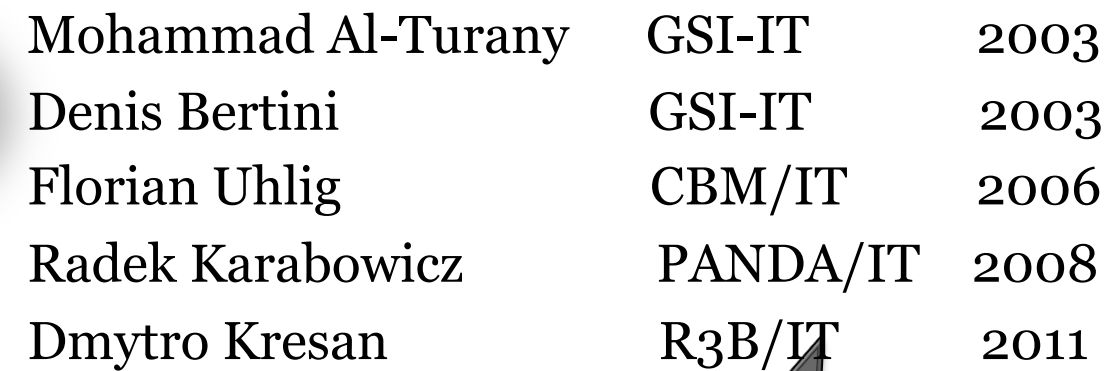

#### People participated to major features:

Ilse König HADES Volker Friese CBM Tobias Stockmanns PANDA

long list of people who have contributed pieces of code to FairRoot since the project started end of 2003

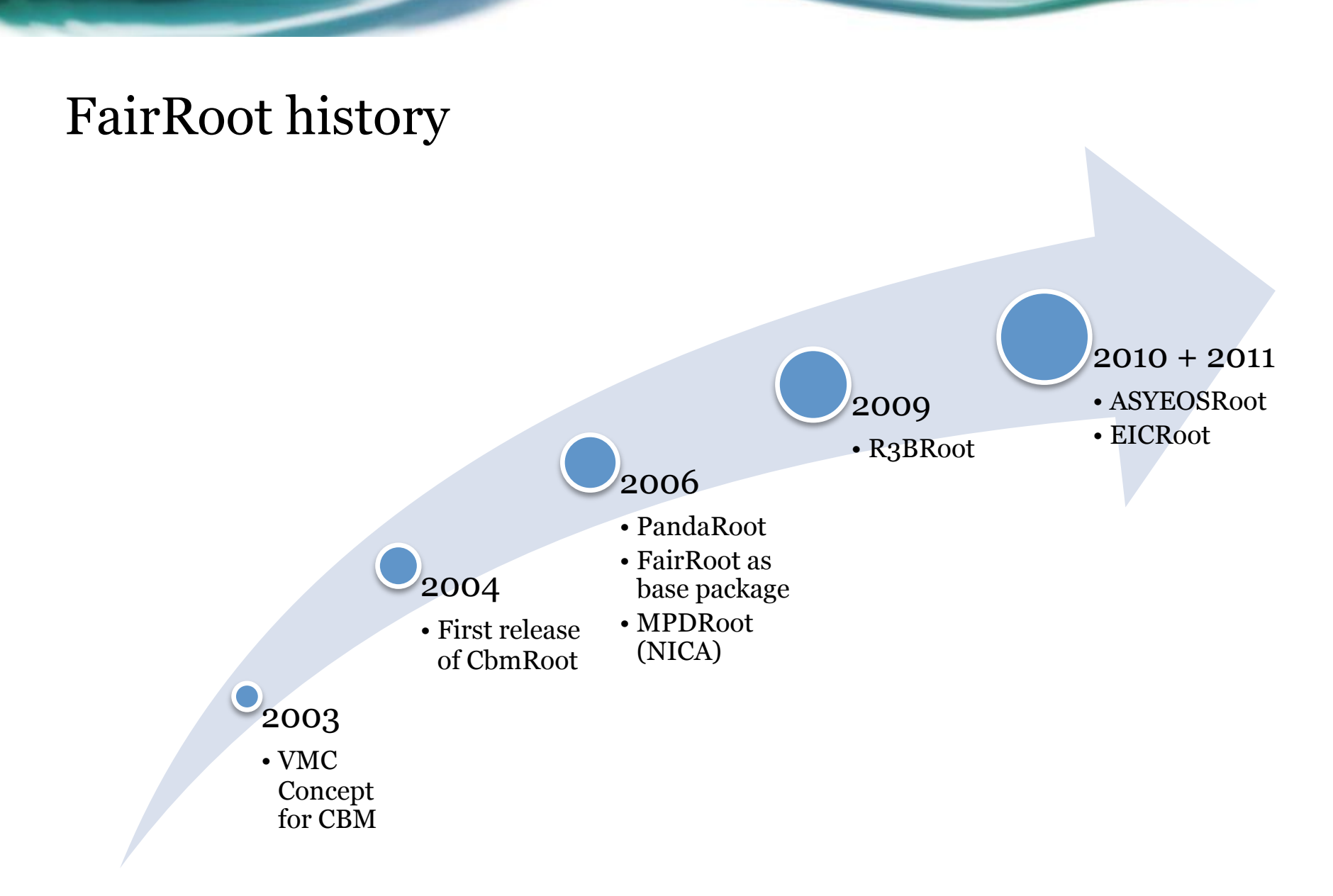

#### Experiments using FairRoot at FAIR-GSI

- □ Panda, CBM
	- $\Box$  Should be known
- ! ASYEOS
	- □ Measurement of the symmetry energy for asymmetric nuclear matter
	- ! Running experiment at GSI using the Aladin Magnet and the Land detector
- **D** NUSTAR
	- Adopted by **R3B** and other nuclear physics experiments (ELISE, ASYEOS, EXL (Active Target), RIBRAS (Sao Paulo)…)
	- Adopted by the **NUSTAR SWG** as the main framework for simulation and analysis
	- Chosen as the main framework for the Joint Research Activities **JRA05 of ENSAR** (**SINuRSE:** Simulations for Nuclear and Structure in Europe )

#### Experiments using FairRoot outside FAIR-GSI

#### ! MPD

- **I.** Multi Purpose Detector at the Nuclotron-based Ion Collider fAcillity
- ! study of hot and dense baryonic matter
- o http://nica.jinr.ru/

#### $\Box$  EIC

**Electron Ion Collider** 

### EIC

- Proposed new accelerator at the Brookhaven National Lab
- Energy ranges:
	- <sup>o</sup> 5-30 GeV elctrons
- o 50-325 GeV polarized protons or up to 130 GeV/u gold ions
- Some nice statements taken from a talk given by Yulia Zulka http://www.phenix.bnl.gov/WWW/publish/elke/EIC/TF-Meetings/ **5!"#6,,+7**/(0&%,.(#1(,23%-314(5&3"6##-(&1.(6778(\$&9:&4,%/(;&%(  $\frac{1}{2}$  is the last  $\frac{1}{2}$  ( $\frac{1}{2}$ )  $\frac{1}{2}$  and  $\frac{1}{2}$  and  $\frac{1}{2}$  ( $\frac{1}{2}$ ,  $\frac{1}{2}$ )  $\frac{1}{2}$  ( $\frac{1}{2}$ )  $\frac{1}{2}$  $\mathbf{m}$ .  $\mathbf{m}$
- . EICRoot opens path forward to detailed simulations and core concept verifications, so we can make stronger case for Letter of Intent / CDR, utilizing newest software designed for HEP, using single software package.
- . Well-designed underlying framework (FairRoot) allows rapid progress with simulations. Some basic checks were described in this presentation. Large user base allows "borrowing" detector geometries from other experiments for testing, with minimal effort.

#### Implemented EIC Geometry Overview

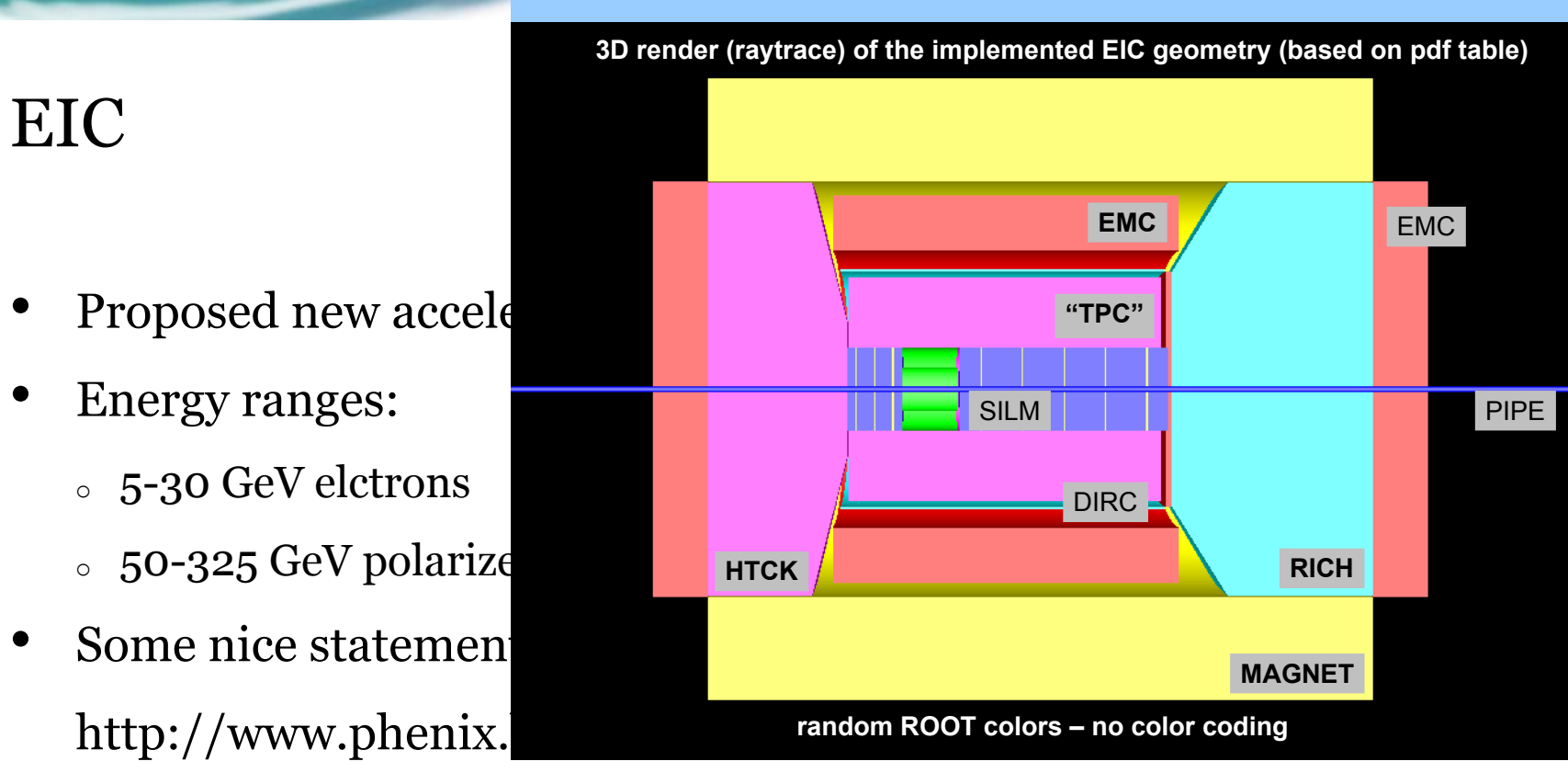

- . EICRoot opens path forward to detailed simulations and core concept verifications, so we can make stronger case for Letter of Intent / CDR, utilizing newest software designed for HEP, using single software package.
- . Well-designed underlying framework (FairRoot) allows rapid progress with simulations. Some basic checks were described in this presentation. Large user base allows "borrowing" detector geometries from other experiments for testing, with minimal effort.

EIC

#### 12.12.11 Status FairRoot 7  $12.12.11$  Status FairRoot

 $12$ 

#### Implemented EIC Geometry Overview

**12'!3#\$3!'4!"56!"+37'%8'693'/&:,3&3#63\$';<='03%&36!5'4>"-3\$'%#':\$8'6">,37**

EIC

- Proposed new acceleration
- Energy ranges:

MC Hits display: five e generated hits in SIT  $\ast$  TRS  $\ast$  TPC  $\div$  EMC

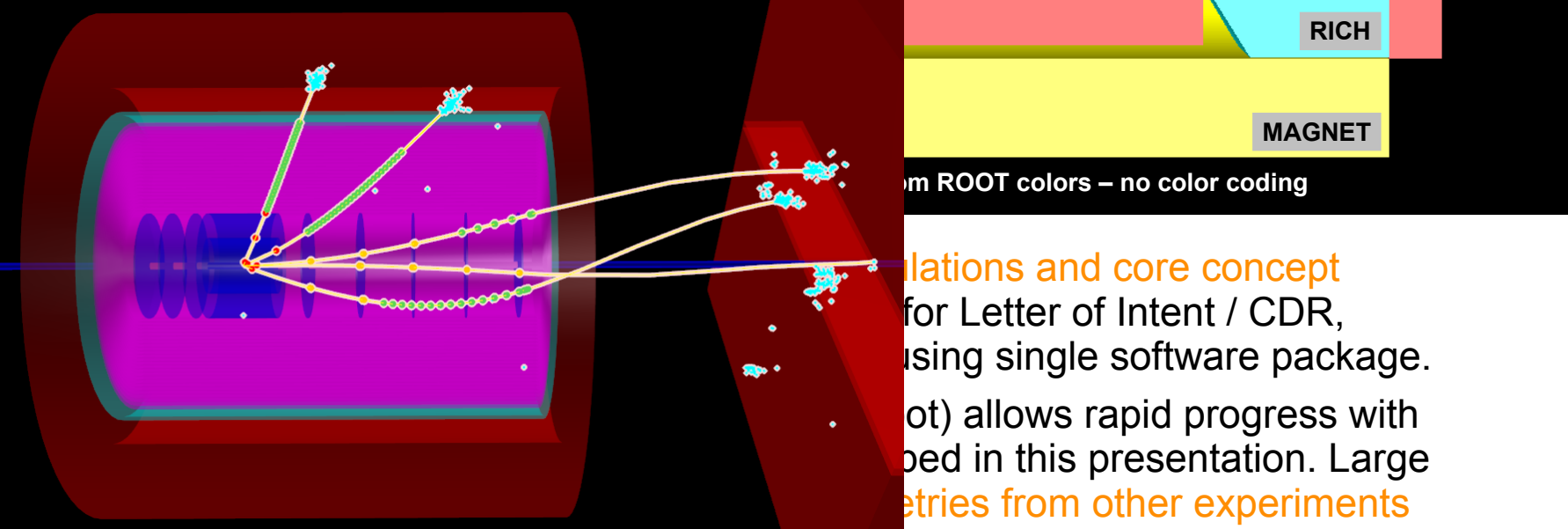

!"##\$%&'\$()'\*"+,--. **Property and the second contract of the SNCH MAGNET** "TPC" **EMC**  $\sqrt{\frac{4}{1}}$  **EMC** PIPE DIRC  $SILN$ 

> I lations and core concept for Letter of Intent / CDR, ising single software package.

> ot) allows rapid progress with bed in this presentation. Large etries from other experiments

12.12.11 Status FairRoot 8 FairBoxGenerator: 5 electrons with p = 1 GeV, fired at random eta / phi for a hit test  $12.12.11$  Status FairRoot **13** 

### New and ongoing developments:

- Proof Integration in FairRoot (See talk by Radek)
- MBS API is now in FairRoot:
	- <sup>o</sup> Reading lmd files (ready)
	- <sup>o</sup> Communicating with the DAQ directly (API is available)
- Event time:
	- <sup>o</sup> During Simulation (old)
	- <sup>o</sup> After Simulation (new)
- Signal-Background mixing (event or time based)
- Time dependent simulation (See talk by Tobias)
- New concept for Database connectivity
- GPU usage
- Webtools

# PROOF in FairRoot

PROOF - Parallel ROOt Facility:

- Extension of ROOT allowing transparent analysis of large sets of ROOT files in parallel on remote computer clusters or multi-core computers (ROOT Users Guide)

- The data processed with PROOF can reside on local computer, PROOF cluster disks or grid

• PROOF integration to FairRoot - goals:

- implement the necessary FairRoot changes in the base classes (accessible to all experiment codes using FairRoot)

- minimize changes, which the user has to implement in order to run on PROOF (both in users' code and the starting macros)

# Fully integrated in FairRoot

- No changes in user code
- Changes in macro: fRun->Run(start,end, "proof");
- Using PROOF pays off for analysis of large amounts of data
- For results please see Radeks talk

## Time dependent simulation

- Monte-Carlo simulations deliver events that can be treated completely independent of each other and time between events does not play a role.
- This is not the reality in experiments:
	- <sup>o</sup> Sensor elements are still blocked from previous hits
	- <sup>o</sup> Electronic is still busy
	- <sup>o</sup> Hits too close in time cannot be distinguished
	- $\circ$  ...
	- PANDA and CBM:
		- Continuous beam with Poisson statistics -> many events with short time between them
		- No hardware trigger

### FairRoot Database connectivity (Concept)

- **Fast varying** setup in nuclear physics experiments, urging the framework to support Database connectivity
- **New Database interface design** based on RDBC (TSQLServer) as lowest level API which provides uniform interface to Oracle, MySQL, PgSQL, SapDb.

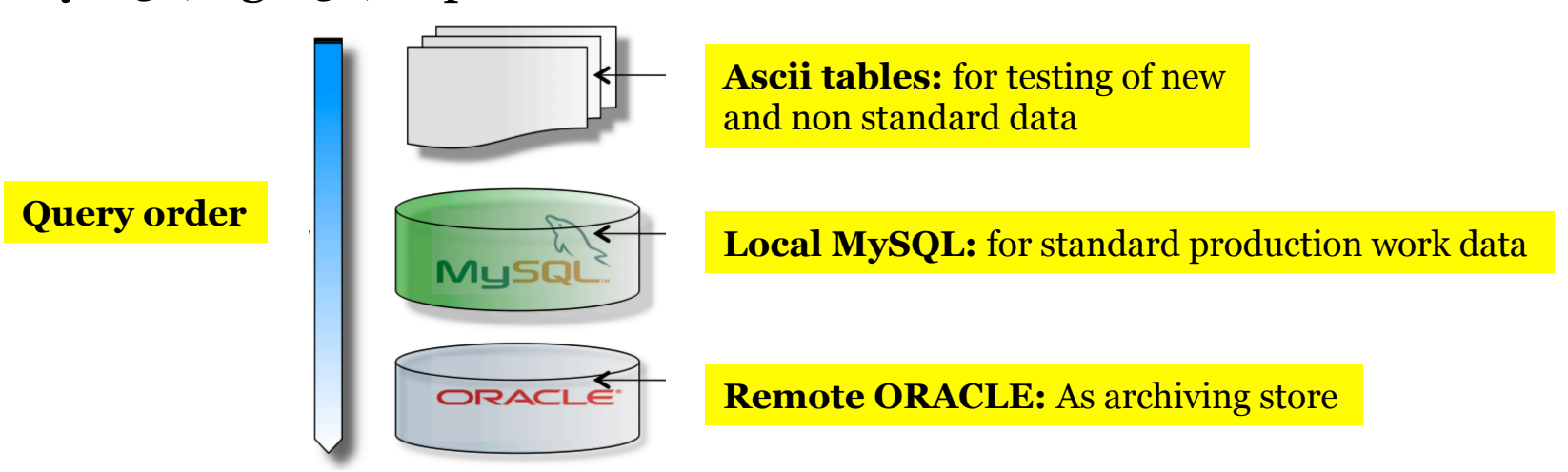

#### Database connection (concept)

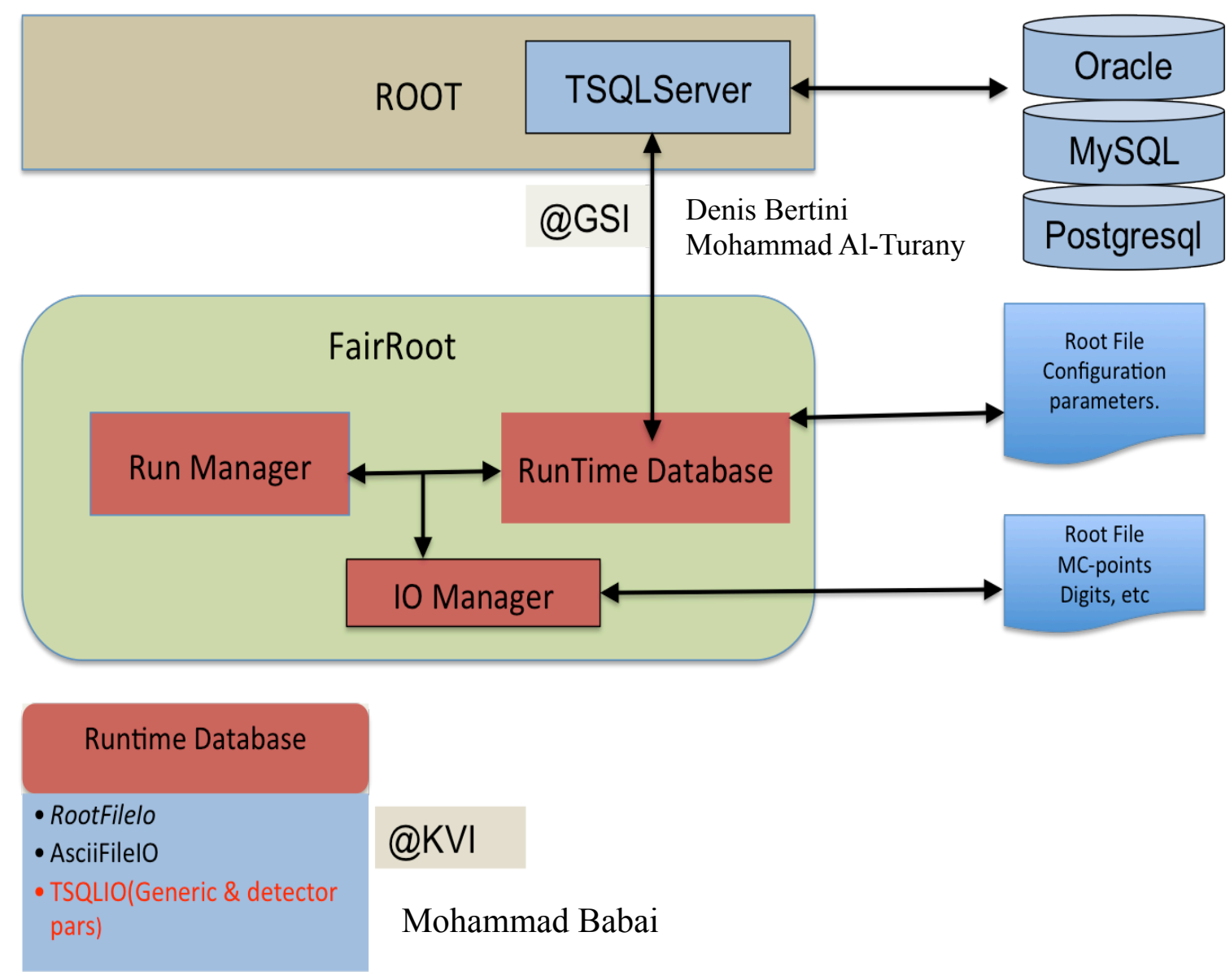

#### FairRoot Database connectivity (Status)

- Remove the HADES Oracle implementation from repository
- Keep the Run time data as interface
- Replace the Oracle IO classes by a TSQLServer based implementation
- Experiments are free to choose data there favorite data base, design the tables and choose how to validate

#### CAD to Root converter

- Each experiment (Panda, CBM and R3B) has his own converter
- Is it possible to join the efforts?

#### R3BRoot : CAD to ROOT a practical approach

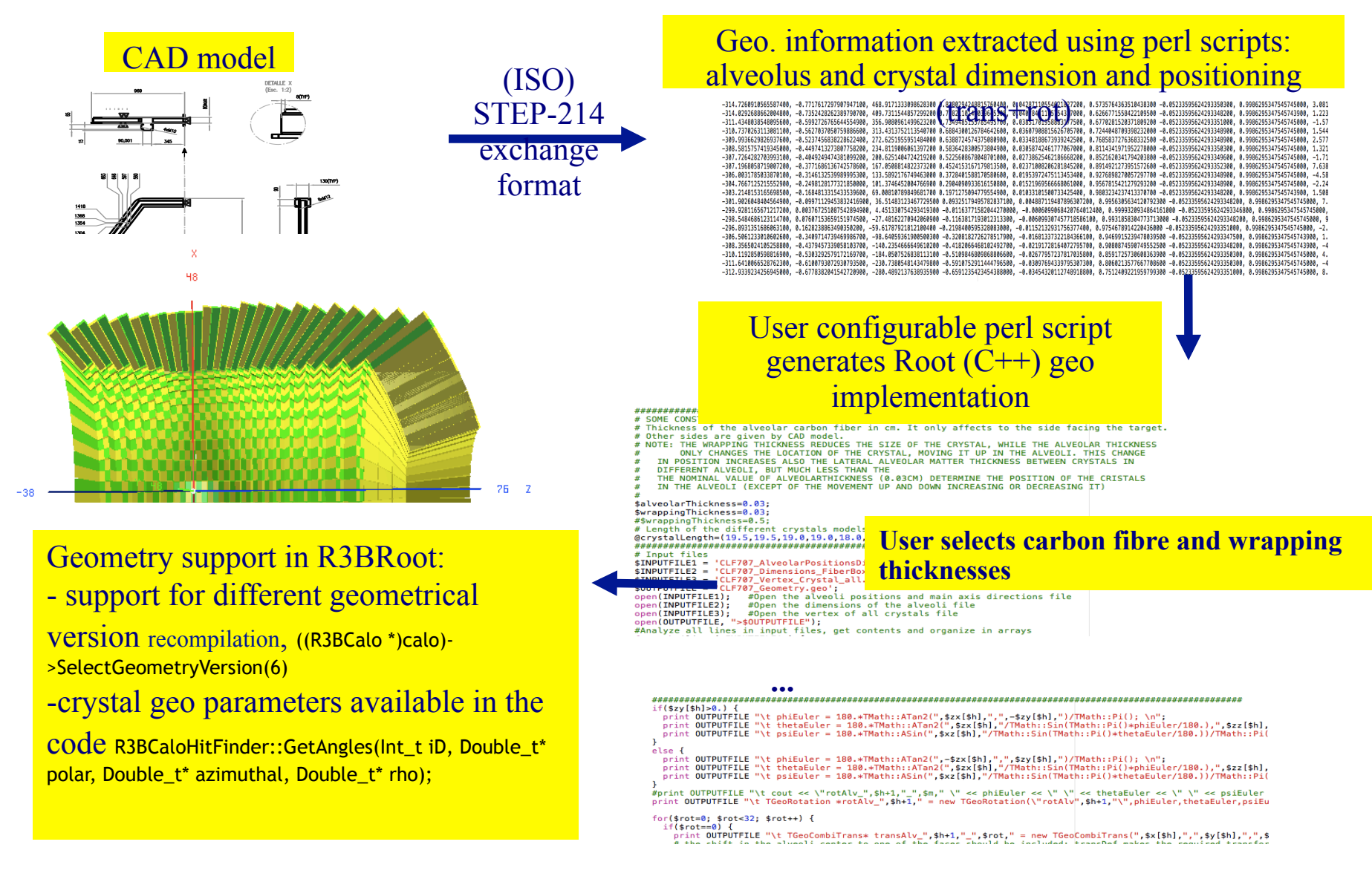

#### 12.12.11 R3BRoot 17

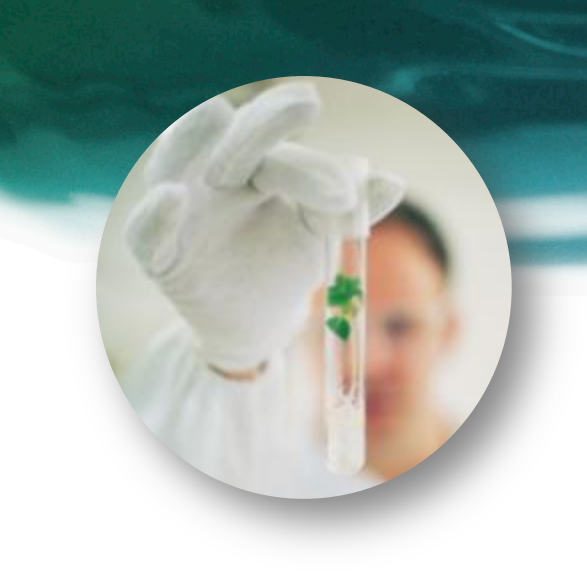

# GPU usage examples in FairRoot

#### Porting track finder/Fitter to CUDA

Original code is not optimized for parallel architectures

Lookup tables are used for the mathematical functions (Code is designed to work on FPGA)

> Redesign the code into many functions (kernels) instead of one main

Use the standard mathematical libraries delivered by NVIDIA

#### A total improvement of factor 200 compared to the original code on an Intel Xeon CPU W3505 @ 2.53 GHz

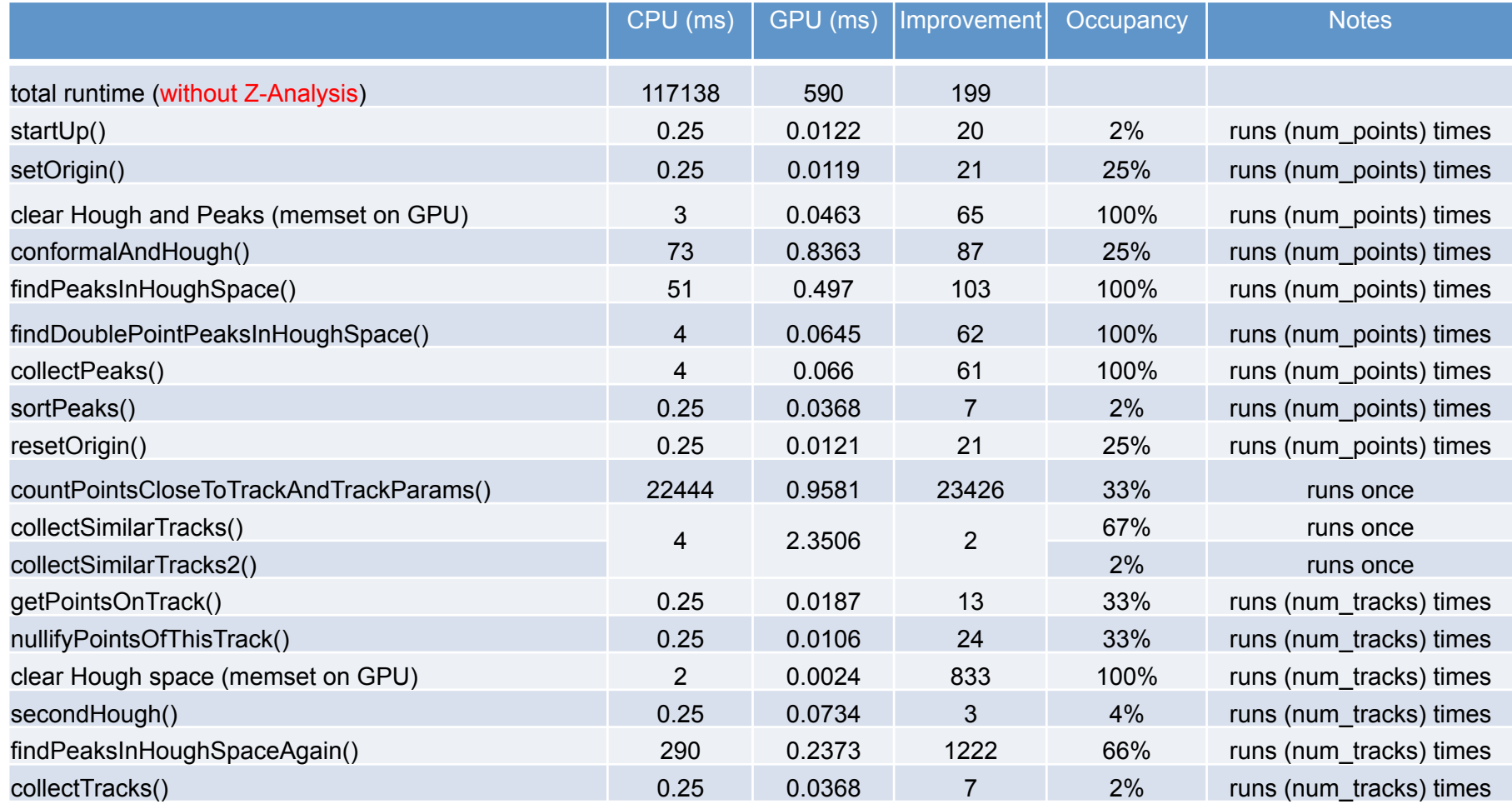

#### Plans for the Online: Online track finding and fitting with GPU

- In collaboration with the GSI EE, build a proto type for an online system
	- $\circ$  Use the PEXOR card to get data to PC
	- $\circ$  PEXOR driver allocate a buffer in PC memory and write the data to it
	- $\circ$  The GPU uses the Zero copy to access the Data, analyze it and write the results

![](_page_20_Figure_5.jpeg)

#### PEXARIA (PCI-Express To Optical Link Interface)

- The GSI PEXOR is a PCI express card provides a complete development platform for designing and verifying applications based on the Lattice SCM FPGA family.
- Four 4 gigabit optical transceivers.

![](_page_21_Picture_3.jpeg)

#### NVIDIA GPUDirect™

#### **Without GPUDirect**

#### Same data copied three times:

- 1. GPU writes to pinned sysmem1
- 2. CPU copies from sysmem1 to sysmem2
- 3. InfiniBand driver copies from sysmem2

#### **With GPUDirect**

Data only copied twice Sharing pinned system memory makes sysmem-to-sysmem copy unnecessary

![](_page_22_Figure_8.jpeg)

![](_page_22_Figure_9.jpeg)

## New Webpage

- Own webserver with Drupal as Content Management System
	- <sup>o</sup> More easy to maintain then old system
	- <sup>o</sup> Most of the old content was already moved to the new server
- Same webpage as before: fairroot.gsi.de
- Please check and give feedback

![](_page_24_Picture_0.jpeg)

 $\gg$ 

### New Dashboard

- Also a new webserver for the DashBoard
- New version of the software
	- <sup>o</sup> could not be installed on the old server
	- <sup>o</sup> Provides new functionality
- Old data will not be migrated
	- <sup>o</sup> Can still be accessed on the old server
- Experiments can move to the new server at any time

# New Dashboard

- Also a new webserver for
- New version of the soft
	- $\circ$  could not be installed on
	- $\circ$  Provides new functional
- Old data will not be might
	- $\circ$  Can still be accessed or
- Experiments can move

![](_page_26_Picture_8.jpeg)

![](_page_26_Picture_82.jpeg)

![](_page_27_Picture_46.jpeg)

![](_page_28_Picture_43.jpeg)

#### Tests and Code Coverage

- Only small part of code base tested at all
- What about the other part?
	- <sup>o</sup> Not needed? Could be removed !
	- o Bugs inside ? Nobody knows !!
- Test coverage should be increased
	- <sup>o</sup> Not possible when testing the full program (to time consuming)
- But even if the program runs and comes to an end, how do one knows that the result is correct?

#### Unit Tests for FairRoot

- Solution: Unit Tests
	- <sup>o</sup> Test only small blocks of code at the same time
	- <sup>o</sup> Check if the result is correct
- Several Unit Test frameworks available
	- <sup>o</sup> Evaluation is work in progress
	- <sup>o</sup> CxxTest, CppUnit, CppUTest, CppTest (need to be tested)
	- <sup>o</sup> Boost Unit Test, GoogleTest (in the testing phase)
- Most promising up to now is the GoogleTest framework
	- <sup>o</sup> Easy to use
	- <sup>o</sup> All needed functionality up to now
	- <sup>o</sup> Test coverage for test case is above 90%

#### Summary

- The Framework which started with two people in 2003 as a test for CBM is now the standard software for at least 3 large collaborations
- Meanwhile a core team of 5 developers and more than 70 registered developers from the different experiments
- QA system, Ticket system, Wiki, discussion forum are actively used.
- Development of general interest usually finds its way to other experiments by moving from the specific experiment implementation to FairRoot (more general things goes even back to ROOT and VMC):
	- CAD TO ROOT converter
	- <sup>o</sup> Event Display
	- <sup>o</sup> Geane track propagator
	- <sup>o</sup> Monte-Carlo validation package
	- <sup>o</sup> Event generators

http://fairroot.gsi.de

![](_page_31_Picture_11.jpeg)

#### Event Time In Simulation

Can be set via the FairPrimaryGenerator :

- Set the min and max limit for event time in ns *SetEventTimeInterval(Double\_t min, Double\_t max)*
- Set the mean time for the event in ns *SetEventMeanTime(Double\_t mean)*
- Set the time function for event *SetEventTime(TF1\* timeProb)*

#### Event Time after simulation

Can be set via the FairRunAna

- Set the min and max limit for event time in ns *SetEventTimeInterval(Double\_t min, Double\_t max)*  (Time set via Uniform Random between min and max)
- Set the mean time for the event in ns

*SetEventMeanTime(Double\_t mean)* 

(Event time is an exponential deviate.)

#### Event Time

- In simulation event time is saved in
	- <sup>o</sup> *FairMCEventHeader*
- After simulation it is in
	- <sup>o</sup> *FairEventHeader*
- In all cases event time can be access via:
	- <sup>o</sup> *FairRootManager::GetEventTime()*

#### File Header

- Run Id
- List of TObjStrings presenting the class names of tasks used to produce this file
- List of FairFileInfo presenting the input files used to produce this file

#### FairFileInfo class

- Full path of the file
- Size of file in bytes
- File identifier used
- File order in the chain

#### Event Header

- Run Id
- **Event Time**
- Input file identifier, the file description is in the File header
- Monte-Carlo entry number from input chain

## Signal-Background mixing

- After simulation
- At the moment we only check that the all input trees contain the same branches (further checks needed!)
- All can be done from the macro

## Example of a mixing digi macro

*See "Pandaroot/macro/run/example\_mix"* 

Setting the input files:

 $\frac{1}{*}$  Set BG file \*/ fRun->SetBackgroundFile("sim\_stt\_bg.root");

 //\*\* Set first signal file \*/ fRun->SetSignalFile("sim\_stt\_s1.root",1);

 //\*\* Set second signal file \*/ fRun->SetSignalFile("sim\_stt\_s2.root",2);

Signal chain identifiers

### Example of a mixing digi macro

• Adding more files to the signal and background chains:

 $\frac{1}{*}$  Set BG file \*/ fRun->AddBackgroundFile("sim\_stt\_bg1.root");

```
//** Set first signal file */ 
fRun->AddSignalFile("sim_stt_s1_1.root",1);
```
//\*\* Set second signal file \*/ fRun->AddSignalFile("sim\_stt\_s2\_1.root",2);

Signal chain identifiers

### Example: Mix using entries

For each  $\sim$  20 entries background one entry from signal chain 1 should be read

*fRun->BGWindowWidthNo(20,1)* 

for each  $\sim$ 30 entries background one entry from signal chain 2 should be read

*fRun->BGWindowWidthNo(30,2)* 

#### Example: Mix using time

- Set the event mean time, event time will be a random number generated from  $(1/T)exp(-x/T)$ *fRun->SetEventMeanTime(10);*
- Each  $\sim$ 100 ns background 1 entry from signal chain 1 will be read *fRun->BGWindowWidthTime(100,1);*
- Each  $\sim$  60 ns background 1 entry from signal chain 2 will be read *fRun->BGWindowWidthTime(60,2);*

#### Running the macro

[INFO ] Maximum No of Event was set manually to : 120 , we will check if there is enough entries for this!!

[INFO ] Signal chain No 1 has : 2 entries

[WARNING] No of Event in signal chain 1 is not enough, the maximum event number will be reduced to : 20

[INFO ] Signal chain No 2 has : 20 entries

[WARNING] No of Event in Background chain is not enough for all signals in chain 2

[INFO ] Maximum No of Event will be set to : 20

![](_page_44_Figure_0.jpeg)

![](_page_44_Picture_56.jpeg)

![](_page_44_Picture_57.jpeg)

#### To Do

- More checks before mixing:
	- <sup>o</sup> Parameters
	- <sup>o</sup> Geometry
- Mixing signal in a sub-set of the detector with the full back ground simulation